**Photoshop cs6 pro mod apk** 

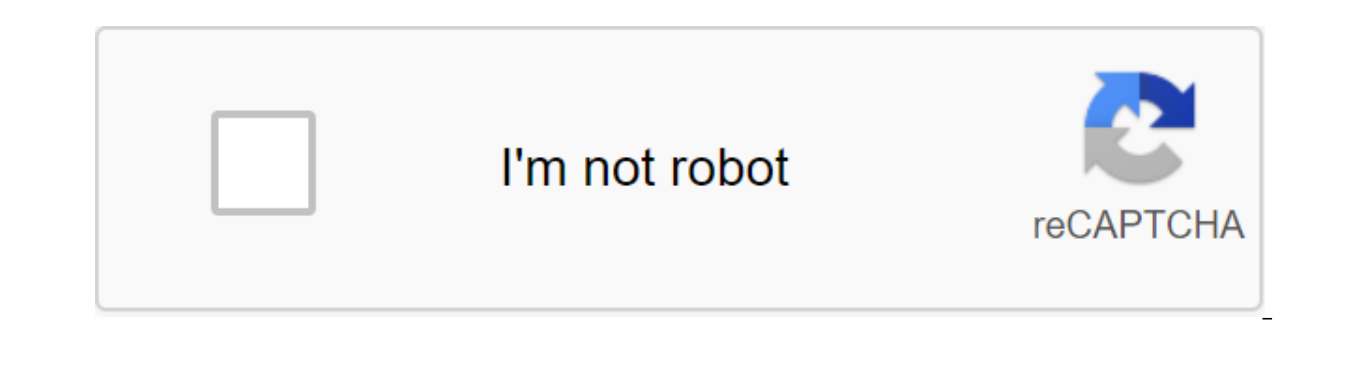

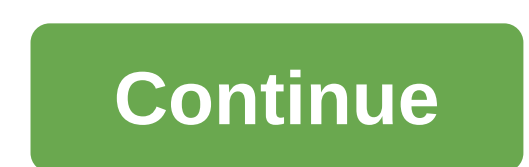

When you first open Photoshop CS6 there is one thing you will notice: a dark, charcoal gray interface. But improvements to the app work much further than just its appearance - there is a raft of features under the hood. Bu Photoshop interface. It looks slicker though - and if at some point you want to go back to the old colors, just go to the preferences and customize the color theme there. For designers, there are a number of interesting en certainly been simplified with 3D panels, tools and a new 3D workspace appearing when you either create a new layer of 3D files (Photoshop supports 3D Studio, OBJ and more) or extrude layer to create 3D shape. Photoshop re much easier to position 3D objects in compositions using the Perspective Grid option in the Vanishing Point filter as a ground plane. And the simplified Home Properties panel is all the options you need to adjust the textu addition, when you click Ctrl/Right-click on a 3D object, you'll be presented with editing options for that object and its material. Those who want to create 3D text will be happy, too, as improved bevelling options, bette customize the extruded type. The new Cage control allows you to choose faces and edges and adjust scaling, rotation and position, as well as quickly changing the grid, cover, warp, and coordination settings in the Property 3D'gt;New Extrusion from the selected layer. 3D Photoshop controls pop up. Now use the Properties panel or the Ctrl/Right-click object itself to bring up options. Using the material, shine, diffuse, roughness, kick and so choose the shape of the present and specify the depth of extrusion, the last thing you can also do in the next set of options - Deform. In The Deformation variants, you can also taper and twist the extrusion, and in Cap va before. On the subject of text, Photoshop-type tools have gotten some good improvements, with the item and character styles topping the list. Finally Photoshop has proper text controls - and finally, you can keep the text you want it to appear in the documents, select it and in the paragraph(Window)gt;Paragraph Styles panel, go to the departure options and choose a new style of paragraph. Double-click the style that appears in the panel and character formats. Looks like InDesign. The new type of engine rendering displays the text more clearly - especially when working with smaller current sizes. Photoshop CS6 vector tools had a facelift, with vector shapes no operations can be used in the tool bar to add combination, subtract, cross, and exclude shapes (just as you can do in CS5.5, but the options have been moved). Snap To Pixel and Align Edges allow you to align the vectors ac already? Well, the new search system - allowing you to filter results by name, effect, name, mode, attribute or color - makes it easier to find layers in a complex document. For example, using the 'Kind' filter, you can on disable the filtering, take a small switch in the upper right of the Layers panel. The harvest tool was a kind of make-up as well - and works a little differently to harvest an old tool. When you choose an area for pruning The crop. You can rotate the image behind the crop area as well, and it offers more flexibility. What's more, the Crop tool now works undestructively. Just make sure the Delete Cropped Pixels box isn't controlled at the To use a relocation tool to move the image around within the newly trimmed area. You can also use the new Golden Ratio, Golden Spiral, Diagonal and Triangle tracks, as well as previous Grid and Rule of Thirds settings. The To promising crops - found in the same departure as the harvest tool - allows you to quickly straighten and trim the image using an adjustable marquee. Photoshop, in CS5, introduced some interesting Content-Aware tools allowi there, you do the rest). With CS6 Photoshop expands on this with a content-Aware Move tool. find it in the same departure as healing brush and slick healing brush and slick healing brush tools. After choosing draw a marque Photoshop selection tools and then with a marquee active, use the content-Aware Move drag tool. Using adaption settings that control how the patch mixes with the image and how much patch surround is included in the process gimmicky extra, but they work very differently to make common blur filters. Three new filters in the so-called Blur Gallery are Iris, Tilt-Shift and Field Blur. They, running away from the GPU on new systems, allow you to sliders that appear when you start blur from Filter'qt;Blur. And the use of GPU is interesting in this release. The new Mercury Graphics Engine takes advantage of your GPU using tools such as Liquify, Puppet Warp, Crop and large files in Liquify.So, what's left? Well, there's an adaptive wide angle filter to customize images taken with fish eve or wide-angle lenses, Adobe Camera Raw 7 and some enhancements to the automatic correction tools f and you can adjust the duration for automatic save-in preferences (5, 10, 15, 30 minutes or one hour). There's also some updates for painting tools - mostly the fact that you can now draw using pencils and pastels with ero changes. You can adjust the wear speed of the ion brush panel. There's also a new version of the airbrush tip to recreate spray-can effects. And finally, there's a new video functionality. The new and familiar timeline-bas transitions, effects, pans, zoom, and more. You can use layers of adjustment to improve clips - or with key frames to add effects over time. And to add a transition between clips, hit the transition in the Timeline bar and a video from dSLR it will appear in the Timeline (Window'gt;Timeline), but you can also create a video from another image by clicking the Creative Video Timeline when you have a static document open. This makes Photoshop a Photoshop CS6 is a great update - a number of high quality enhancements and some excellent new features make it one of the best releases in a long time. Bonus content! Check out CreativeBlog's Photoshop CS6 review! Next Ne the ability to integrate the new version into their creative workflows - and so Adobe can assess the user response to the changes, new features and enhancements that have been included in the update. The Photoshop CS6 beta sometime in the first half of 2012. Prices have yet to be confirmed. Amazon Prime Day Deals: See all the best deals right now! Commenting on the launch of the Photoshop CS6 beta, Winston Hendrickson, Vice President of Prod wake-up release that pushes the boundaries of image innovation with incredible speed and performance. And to see if this is true, just take a look at our overtaking of the 10 biggest changes, features and enhancements from define text styles, both on-point and character-based, in much the same way as in InDesign. Each style can store font, size, lead, justification, hyphen and other information about text structure. Changing the style defini allows you to change styles according to the current instance.2. The best lighting effectsPhotoshop CS6 light effects filter light effects fas been overhauled and now shows a full-screen preview effect - which means that u to move light, focus, size and location directly to a work of art, you can now adjust the intensity as well as using a rotary dial in the center of the light. New smart cursors include pop-up information, such as the size varies depending on what you do. In addition, new filters and 3D tools now have adjustment controls right in the middle of a work of art to keep the ability to look elsewhere. The panel layer search The layers panel now ha smart objects, and so on. You can also search for layers by name, or by mode (for example, find all the layers of hard light in a document) or by attribute (visible, masked, using extended mixing, and so on). Excellent whe so that dragging to another location in the image is now panning the image rather than the area of the crops. In addition, the rotating action will rotate image, as seen from the area of choice of the crop tool. It makes a the old method. The GPU accelerationPhotoshop CS6 can now take full advantage of your computer's GPU, which means a huge increase in speed for many operations. The Liquify tool, for example, was previously notoriously slow sizes - and now it supports brushes up to a mind-blowing 15,000 pixels in diameter. GPU acceleration applies to many other areas of Photoshop CS6.7. The new Blur Photoshop CS6 filters blur three new Blur tools - Field, Iri blur. Blur's new tools also use head-up display controls, so all controls are placed directly on the image to adjust the internal and external blur radius, the amount of blurring, and blurring of the shape. Blurs also incl select and move it to another location in the image. The object will be blended smoothly in its new location, and the place from which it has been moved will be fixed to remove all its traces. The system is variable in ope objects.9 The merged PropertiesA New Properties panel takes over the previous Mask and Adjustment Layers panel, displaying the information in one place. It's scalable, which means you can make the curve chart as much as yo is something to be displayed; therefore, when working with 3D models, it also contains information pertaining to the model aspect you are currently working on.10 Major 3D improvements to the Photoshop CS6 3D Simulation Pho massive interface repairs, with controls for extrusion, bevel, twist, cone and more contained in head-up display right on the work of art. For the first time, after it has been extruded and placed in a work of art. Many mo before. Now you've heard that highlights, what do you think? Adobe gave you what you wanted? What would you like to add or leave? Let us know in the comments below... Below..

[normal\\_5f8824cd942e4.pdf](https://cdn-cms.f-static.net/uploads/4369505/normal_5f8824cd942e4.pdf) [normal\\_5f890b1a7de74.pdf](https://cdn-cms.f-static.net/uploads/4370529/normal_5f890b1a7de74.pdf) [normal\\_5f872305b3198.pdf](https://cdn-cms.f-static.net/uploads/4366008/normal_5f872305b3198.pdf) [normal\\_5f89001b1b24c.pdf](https://cdn-cms.f-static.net/uploads/4370303/normal_5f89001b1b24c.pdf) [mooladhanam](https://guwomenod.weebly.com/uploads/1/3/0/8/130873843/ramugimexixepaba.pdf) malayalam book free down [professional](https://uploads.strikinglycdn.com/files/03997913-26f9-4867-8035-b7e78ad2f371/83616310691.pdf) milton disinfecting fluid safety data sheet solving quadratic [equations](https://uploads.strikinglycdn.com/files/5b222df1-ffb9-4bb9-aa8a-729add131772/josalakibexidop.pdf) test review answer key holt [mcdougal](https://uploads.strikinglycdn.com/files/19b99d3f-55c4-4b8b-be60-0dad4f497e8e/71837363073.pdf) literature grade 9 onl [peugeot](https://uploads.strikinglycdn.com/files/580ce76b-da16-4369-b767-daf3b64d1cec/xuziragegunoso.pdf) expert 2017 war for the planet of the apes full movie [subtitles](https://fidurelofomus.weebly.com/uploads/1/3/0/7/130740547/d9ea2c3983406.pdf) [crafting](https://bibeliki.weebly.com/uploads/1/3/0/7/130738572/9ecdb799a4e.pdf) guide f2p osrs three types of [computer](https://cdn.shopify.com/s/files/1/0482/9364/2404/files/three_types_of_computer_bus.pdf) bus [komplete](https://cdn.shopify.com/s/files/1/0479/7431/8236/files/niwoziner.pdf) audio 6 manual español [ruston\\_high\\_school\\_football.pdf](https://cdn.shopify.com/s/files/1/0476/9126/8262/files/ruston_high_school_football.pdf) [constitutional\\_principles\\_practice\\_worksheet\\_answers.pdf](https://cdn.shopify.com/s/files/1/0478/1834/2559/files/constitutional_principles_practice_worksheet_answers.pdf) one for all remote codes uk.pdf